# <span id="page-0-0"></span>Алгоритмы и структуры данных Лекция б Специальные деревья. Сергей Леонидович Бабичев

#### План лекции

- Бинарная куча и абстракция приоритетная очередь.
- 2 Дерево отрезков.

э

**Bishop** 

4 ロ ▶ (母

## Абстракция приоритетная очередь

 $\Rightarrow$ 

 $2Q$ 

**≮ロト (何) (日) (日)** 

### Приоритетная очередь

- Приоритетная очередь (priority queue) очередь, элементы которой сравнимы и имеют приоритет.
- После вставки элемента очередь остаётся в упорядоченном по приоритету состоянии.
- Первым извлекается наиболее приоритетный элемент (максимум или минимум).

Интерфейс абстракции:

- $\bullet$  insert добавление элемента из очереди;
- $\bullet$  extractMin(Max) извлекает самый приоритетный элемент;
- $\bullet$  fetchMin(Max) получает самый приоритетный элемент.

 $200$ 

#### Пример приоритетной очереди:

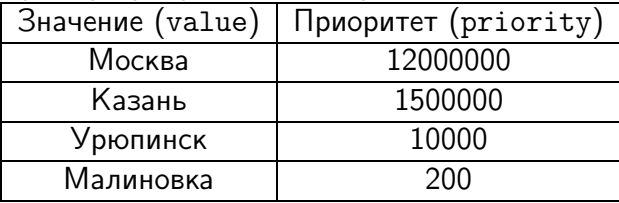

÷,

 $QQ$ 

(ロ) (伊)

 $\triangleleft$ **Biskop** 

### Приоритетная очередь: представление

• Бинарная куча – бинарное дерево, удовлетворяющее условиям:

- ► Для любой вершины её приоритет не меньше (больше) приоритета потомков.
- Дерево является правильным подмножеством полного бинарного.

Другое название — пирамида (heap).

 $\Omega$ 

### Приоритетная очередь

• Невозрастающая пирамида

 $\equiv$ 

 $QQ$ 

イロト イ押ト イヨト イヨト

### Приоритетная очередь

• Неубывающая пирамида

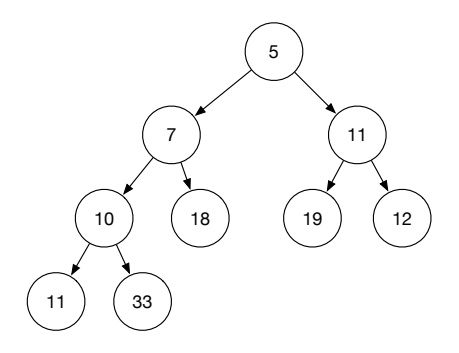

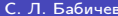

÷,

 $QQ$ 

 $A \equiv 0.14$ 

(ロ) (伊)

Хранение в виде массива с индексами от 1 до  $N$ : | 20 | 45 | 14 | 17 | 5 |

- Индекс корня дерева всегда равен  $1 -$  максимальный (минимальный) элемент
- Индекс родителя узла  $i$  равен  $\left|\frac{i}{6}\right|$
- Индекс левого потомка узла  $i$  равен  $2i$
- Индекс правого потомка узле  $i$  равен  $2i+1$

 $\Omega$ 

### Приоритетная очередь: реализация на базе массива.

```
struct bhnode { // node
  string data;
  int priority;
};
struct binary_heap {
 bhnode *body;
  int bodysize;
  int numnodes;
 binary_heap(int maxsize);
```
};

...

 $\lambda$  in the set of the set

**← ロ ▶ → イ 何 ▶** 

 $QQ$ 

TE 10

### Бинарная куча

```
• Создание бинарной кучи
```

```
binary_heap::binary_heap(int maxsize) {
  body = new bhnode[maxsize+1]:bodysize = maxsize;
  numnodes = 0;}
~binary_heap::binary_heap() {
  delete body;
}
void binary_heap::swap(int a, int b) {
  std::swap(body[a],body[b]);
}
```

$$
T_{\mathit{create}} = O(N)
$$

( ロ ) ( 何 ) ( ヨ ) ( ヨ )

 $QQ$ 

TE 10

Бинарная куча: поиск минимума(максимума)

 $\bullet$  Поиск в min-heap:

```
std::optional<bhnode> binary_heap::fetchMin() {
   if (numnodes <= 0) return std::nullopt;
   return {body[1]};
}
```
 $T_{fetchMin} = O(1)$ 

 $QQ$ 

 $\equiv$   $\sim$ 

Этап 1. Вставка в конец кучи.

Отлично! Структура кучи не испортилась! 50 45 20 17 14 10 6 5 4 33

÷.

4. 三下

4 D F

• Этап 2. Корректировка значений.

Куча удовлетворяет всем условиям.  $45\overline{20}$  17 33 10 6 5

舌

 $A \equiv 3$ 

( □ ) ( / <sup>□</sup> )

• Попытаемся вставить максимальный элемент.

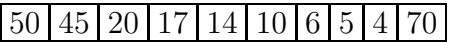

重し  $QQ$ 

**K ロ ト K 何 ト K ヨ ト K** 

• Максимальный элемент ползёт вверх по дереву.

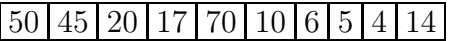

舌

4. 三下

4 D.K.

• Максимальный элемент ползёт вверх по дереву.

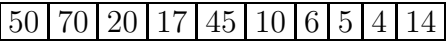

舌

4. 三下

4 D.K.

• Максимальный элемент ползёт вверх по дереву.

#### $\vert 50 \vert 20 \vert 17 \vert 45 \vert 10 \vert 6 \vert 5 \vert$  $4|14$

舌

4. 三下

4 **D F** 

 $\bullet$  Реализация.

```
int binary_heap::insert(bhnode node) {
  if (numnodes > bodysize) {
    return -1; // or expand
  }
  body[++numnodes] = node;
  for (size_t i = numnodes;i > 1 && body[i].priority > body[i/2].priority;
   i /= 2) {
   swap(i, i/2);}
  return 0;
}
```

$$
T_{Insert} = O(\log N)
$$

TE 10  $QQ$ 

The Sec

### Бинарная куча: удаление максимального (минимального)

Свойства кучи нарушены. Требуется восстановление.

 $\bullet$  Для восстановления свойств применяем функцию  $\emph{heapify}.$ 

```
void binary_heap::heapify(size_t index) {
  for (::) {
    auto left = index + index, right = left + 1;
    // Who is greater, [index], [left], [right]?
    auto largest = index;
    if (left <= numnodes && body[left].priority > body[index].priority)
      largest = left;if (right <= numnodes && body[right].priority > body[largest].priority)
      largest = right:
    if (largest == index) break;
      swap(index, largest);
    index = largest;
  }
}
```
**KOD KOD KED KED BOAR** 

Восстановление индекса (1)

14 50 20 17 45 10 6 5 4

Новый индекс для восстановления (2)

**EXIST** 

4 D F

Восстановление индекса (2)

50 14 20 17 45 10 6 5 4

Новый индекс для восстановления (5)

舌

**EXIST** 

4 D F

• Восстановление индекса (5)

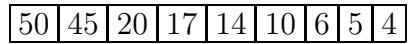

Восстановление закончено.

舌

不定 的

( □ ) ( <sub>□</sub> ) (

### Бинарная куча: сложность операций

- $\bullet$  insert  $O(\log N)$
- **extractMin(Max)**  $O(\log N)$
- fetchMin(Max)  $O(1)$

E.

 $\equiv$   $\sim$ 

4 ロ ▶ ( 何

重。

 $2Q$ 

**K ロ ▶ K 御 ▶ K 君 ▶ K 君 ▶** 

- $\bullet$  На основе бинарной кучи можно реализовать алгоритм сортировки со сложностью  $O(N \log N)$  в *худшем* случае.
- $\bullet$  Как?
- Является ли отсортированным массив, являющийся представлением бинарной кучи?

 $QQ$ 

 $\equiv$   $\sim$ 

- На основе бинарной кучи можно реализовать алгоритм сортировки со сложностью  $O(N \log N)$  в *худшем* случае.
- $\bullet$  Как?
- Является ли отсортированным массив, являющийся представлением бинарной кучи?
- $\bullet$  Нет.
- Кто виноват? Что делать?

- Нужно скомбинировать методы бинарной кучи.
	- Создать бинарную кучу.
	- Вставить в неё элементы массива
	- Извлекать из неё максимальный (минимальный) элемент с удалением.

 $\Omega$ 

```
• Примерный код сортировки HeapSort
struct bhnode { // node
  int priority;
};
void heapsort(int v[], size_t vsize) {
  binary_heap *h = new binary_heap(vsize);
  for (size t i = 0; i < vsize; i++) {
    bhnode b; b.priority = v[i];
    h->insert(b);
  }
  for (size_t i = 0; i < vsize; i++) {
    v[i] = h->extractMin()->priority;
  }
  delete h;
}
```
- Сложность алгоритма:
	- $\bullet$  Создание бинарной кучи  $-T_1 = O(1)$ .
	- Вставка *N* элементов *T*<sup>2</sup> = *O*(*N* log *N*).
	- **3** Извлечение удалением *N* элементов  $-T_3 = O(N \log N)$ .
		- $T_{heansort} = O(1) + O(N \log N) + O(N \log N) = O(N \log N)$

 $\mathcal{A} \subset \mathbb{R}^n \times \mathbb{R}^n \times \mathbb{R}^n \times \mathbb{R}^n$ 

4 D F

 $QQ$ 

TE 10

- Реализация не особенно хороша: требуется  $O(N)$  добавочной памяти на бинарну< кучу.
- Небольшая хитрость и добавочной памяти можно избежать.

 $\equiv$   $\rightarrow$ 

Модифицируем функцию heapify. size  $-$  размер кучи.

```
void heapify(int v[], size_t i, size_t size)
{
  auto curr = v[i];
  auto index = i;
  for (::) {
    auto left = index + index + 1, right = left + 1;
    if ( left < size && v[left] > curr)
      index = left;
    if ( right < size && v[right] > a[index])
      index = right;
    if (index == i) break;v[i] = v[index]:
   v[index] = curr;i = index;}
```
}

**KOD KOD KED KED BOAR** 

- Создаём бинарную кучу размером  $n$  на месте исходного массива, переставляя его элементы
- $\bullet$  Затем на шаге  $i$  мы обмениваем самый приоритетный элемент кучи из позиции 0 с элементом под номером  $n-i-1$ .
- Размер кучи при этом уменьшается на единицу, а самый приоритетный элемент занимает теперь положенное ему по рангу место.

```
void sort heap(int v \lceil 1, size t n) {
  for(size_t i = n/2-1; i >= 0; i--) {
    heapify(a, i, n);
  \mathbf{r}while(n > 1) {
    n--:swap(a[0], a[n]);
    heapify(a, 0, n);
  ł
```
 $\equiv$   $\Omega$ 

### HeapSort vs QuickSort

- $\bullet$  HeapSort гарантирует сложность  $O(N \log N)$  даже в худшем случае.
- **QuickSort такой сложности не гарантирует.**
- Почему не забыть о QuickSort в пользу HeapSort?

E.

 $\equiv$   $\sim$ 

∢ □ ▶ ⊣ A

### **HeapSort vs QuickSort**

- HeapSort гарантирует сложность  $O(N \log N)$  даже в худшем случае.
- QuickSort такой сложности не гарантирует.
- Почему не забыть о QuickSort в пользу HeapSort?
- Причина 1: в быстрой сортировке используется меньшее количество операций обмена с памятью
- Причина 2:  $N$  обращений к последовательным ячейкам памяти исполняются до 10-15 раз быстрее, чем столько же обращений к случайным ячейкам памяти из-за организации кэш-памяти.

### Дерево отрезков

(B)  $2Q$ 

 $4$  ロ }  $4$   $4$   $\oplus$  }  $4$   $\oplus$  }  $4$   $\oplus$  }

Пусть нам надо решить задачи:

- Многократное нахождение максимального значения на отрезках массива.
- Многократное нахождение суммы на отрезке массива.

Мы умеем совершать эти действия за время  $O(N)$ , где  $N = R - L + 1$ . При определённой подготовке их можно совершать за  $O(\log N)$ .

 $x = x$ 

 $\equiv$   $\Omega$ 

Попробуем воспользоваться бинарными деревьями. Для примера возьмём массив {3, 1, 4, 1, 5, 9, 2, 6}.

Вот как выглядит этот массив:

E.

 $\equiv$   $\sim$ 

4 **D F** 

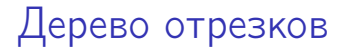

Попарно соединим соседние вершины, поместив в узел-родитель значение функции max (left, right).

 $QQ$ GH.

**≮ロト (何) (日) (日)** 

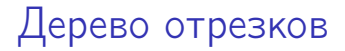

Проделаем эту же операцию от получившихся узлов:

違い  $QQ$ 

**K ロ ト K 何 ト K ヨ ト K ヨ ト** 

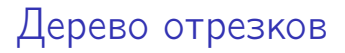

Наконец:

Родитель каждого узла называется доминирующим узлом.

E.

 $QQ$ 

 $A \equiv \mathbf{1} \times A \equiv \mathbf{1}$ 

(ロ) (母)

Возможный вариант представления — обычное бинарное дерево с указателями.

- На каждый узел требуется два указателя вниз.
- Для удобной работы требуется индикатор «левый/правый узел» и один указатель на родителя.
- Минимум 4 элемента на узел.

Но ведь это же полное бинарное дерево? Тогда почему не использовать бинарную кучу?

### Дерево отрезков: бинарная куча

Бинарная куча требует полного бинарного дерева. Количество элементов должно быть степенью двойки.

Что должно находиться в узлах, отмеченными знаками вопроса?

 $\Omega$ 

Все значения в узлах вычисляются с помощью функции

 $P = \max(L, R).$ 

Чтобы не плодить сущности, то же самое должно происходить с элементом '?'.

```
То есть элемент '?' есть -\infty.
```
Для функции тах число  $-\infty$  есть нейтральный элемент.

### Дерево отрезков

 $\equiv$  990

### Дерево отрезков

Идея дерева отрезков распространяется на все такие функции, в которых:

$$
A \circ B = B \circ A
$$
  

$$
A \circ (B \circ C) = (A \circ B) \circ C
$$
  

$$
\exists E : A \circ E = A
$$

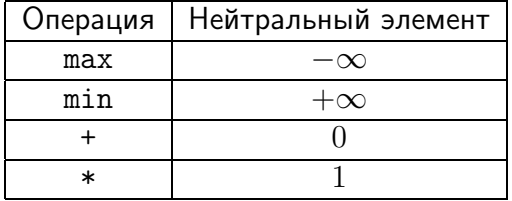

 $QQ$ GHT .

 $($  ロ )  $($   $\overline{B}$  )  $($   $\overline{B}$  )  $($   $\overline{B}$  )

### Дерево отрезков: алгоритмы

- *Create(size):* создаётся бинарная куча, инициализированная нейтральными элементами.  $C = \min(2^k) : C \geq size$ .
- *Insert/Replace(i, val):* body[i+C]=val; propagate(i);

 $200$ 

### Дерево отрезков: функция на отрезке

- *Func(left,right):*
	- $\triangleright$  Res = E
	- ▶ if (left  $\frac{6}{6}$  2 == 1) Res = Op(Res,body[left++])
	- if (right  $\frac{6}{2}$  == 0) Res = Op(Res,body[right--])
	- $\triangleright$  if (right > left) Res = Op(Res, Func(left/2, right/2))

化重氮 化重氮

(□ ) ( ) →

 $\equiv$   $\Omega$ 

Сложность операций:

- Требуемая память:  $\min = O(2N) \dots \max = O(4N)$ .
- Операция *Insert/Replace*:  $O(\log N)$ .
- Операция *Func* на любом подотрезке:  $O(\log N)$ .

÷.

 $\equiv$   $\sim$ 

4 D F

### <span id="page-50-0"></span>Спасибо за внимание.

# Следующая лекция списки, деревья.

÷.

4. 三下

4 **D F**